# Bezpieczeństwo

Emil zrobił niedawno genialną stronę internetową. Jako uczeń klasy o profilu informatycznym zadbał o jej bezpieczeństwo. Niestety, ostatnio zapomniał jakie było jego hasło. Aby je odzyskać wystarczy przejść prostą weryfikację, którą przecież sam napisał...

Na ekranie widnieje już n liczb. Teraz Emil musi dopisać parę liczb w taki sposób, aby na ekranie znalazły się wyłącznie wszystkie dzielniki jakiejś (dowolnej) liczby. Wtedy system pozwoli mu zmienić hasło. Jednak Emil nie może zbyt długo czekać na zmianę hasła, dlatego chciałby dopisać jak najmniej liczb. Aby nie popsuć mu humoru podając zbyt dużą liczbę, wystarczy, że podasz jedynie reszte z dzielenia przez  $m$  (ulubioną liczbę Emila) minimalnej liczby liczb, które Emil musi dopisać, aby zmienić hasło.

#### **Weiście**

W pierwszym wierszu wejścia znajdują się dwie liczby całkowite  $n$  oraz  $m$   $(1\leq n\leq 5\cdot 10^5, 1< m\leq 10^9$  + 7) oddzielone pojedynczym odstępem i oznaczające odpowiednio ile liczb znajduje się już na ekranie oraz ulubioną liczbę Emila. W kolejnym wierszu znajduje się n parami różnych liczb całkowitych  $a_i \; (1 \leq a_i \leq 10^6)$  oddzielonych pojedynczymi odstępami. Są to widoczne na ekranie liczby.

## Wyjście

Na wyjście wypisz jedną liczbę całkowitą – resztę z dzielenia przez  $m$  minimalnej liczby liczb, które należy dopisać, aby zmienić hasło.

## Przykłady

Wejście dla testu bez0a:

3 100

1 3 4

Wyjście dla testu bez0a:

Wyjaśnienie: Wystarczy dopisać 3 liczby - 2, 6, 12. Na ekranie będą wtedy wszystkie dzielniki liczby 12 i system pozwoli zmienić hasło.

Wejście dla testu bez0b:

8 2 1 2 4 5 8 10 20 40 Wyjście dla testu bez0b:

Wyjście dla testu bez0c:

0

5

3

Wyjaśnienie: Na ekranie już są wszystkie dzielniki liczby 40.

Wejście dla testu bez0c:

7 12 3 5 7 9 11 13 15

Wyjaśnienie: Dopisując 41 liczb, otrzymamy dzielniki na przykład liczby 45045. Reszta z dzielenia 41 przez 12 to 5.

#### Ocenianie

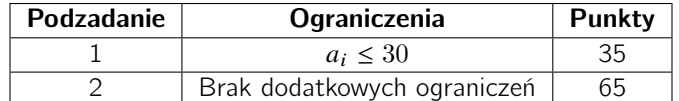